**Abril de 2016 Año 10 EDITORIAL**

**¿Para qué usan los colombianos internet?**

Aunque internet puede ser una herramienta útil para mejorar la productividad de los empresarios en Colombia, para los usuarios en el país la red sirve, sobre todo, para otro tipo de cosas. De acuerdo con datos de la encuesta "Percepciones y opiniones acerca de internet en Colombia", realizada por el Centro Nacional de Consultoría para .CO Internet, los usuarios dedican su conexión al correo electrónicos y las redes sociales.

Según el diagnóstico, los tres usos más frecuentes que los colombianos hacen de internet son: revisar sus correos, navegar en redes sociales y explorar contenidos. Para los usuarios entre 18 y 31 años, las redes sociales son lo más importante. "La encuesta mostró que el correo es sagrado, especialmente en los estratos altos", indican desde .CO.

El estudio entregó datos relevantes. El 68 % de los encuestados considera que internet es un derecho humano fundamental. Sin embargo, tan sólo el 29% de los entrevistados cree que el acceso a internet en Colombia es óptimo y suficiente.

En cuanto a temas de seguridad y privacidad, las conclusiones fueron divergentes. El 84 % de los encuestados percibe que internet le hace fácil la vida a los criminales, pero sólo un 12 % asegura haber sido víctima de un robo o estafa en Internet.

Específicamente, sobre la privacidad las redes sociales se han convertido más que en una herramienta una amenaza. Un 25 % de los entrevistados señala que ha recibido ofensas o ha sido acosado por redes sociales. Esta proporción aumenta fuertemente entre los encuestados que están entre los 18 y los 31 años de edad en estratos 1 al 4.

### **¿Y la productividad?**

A pesar de que las autoridades reguladores insisten en conceptos como "la economía digital", para los colombianos la conexión a la web sigue siendo para entretenimiento. Actualmente, sólo el 10 % de los encuestados tiene una página web propia. Sin embargo dos de cada tres ha pensado desarrollar un negocio que incluye la creación de esta herramienta.

**Resumen tomado de**: [www.semana.com/](http://www.semana.com/) Tecnología, el 20 de Abril de 2016: [http://www.semana.com/tecnologia/articulo/](http://www.semana.com/tecnologia/articulo/encuesta-explica-para-que-usan-los-colombianos-internet/470359)

encuesta-explica-para-que-usan-los-<br>colombianos-internet/470359  $i$ -internet/470359

## **Comité Editorial:**

**Carlos Alberto Vanegas, Sonia Alexandra Pinzón, Edwin Ávila.**

**CONOZCAMOS NUESTROS PRINCIPIOS.** 

# Número 68 | **Notibytes** | 1

**Universidad Distrital Francisco José de Caldas - Facultad Tecnológica Proyecto Curricular Tecnología en Sistematización de Datos e Ingeniería en Telemática. El Internet de las cosas: ¿y eso con que se come?**

¿Qué significa el Internet de las Cosas? El IoT, conocido así mundialmente por sus siglas en inglés 'Internet of Things', suena extraño e incluso enigmático, pero no es más que el concepto que se refiere a la conexión de objetos cotidianos con internet. Esto permite que los objetos se comuniquen con el usuario y con otros dispositivos.

### **¿Y cómo funciona el IoT?**

En la Feria de Tecnología Industrial de Hannover 2016 (Hannover Messe), que se cumple en este momento en esa ciudad alemana, se está hablando, entre otros temas, de un mundo donde la monitorización y los sensores inundan los entornos, de ciudades conectadas y eficientes, lo que supone un cambio para el futuro para ahorrar tiempo y consumo de combustible.

Un ejemplo, que ya se está implementando como plan piloto en el Metro de Medellín, por parte de la empresa Idata –Inteligencia Analítica de Clientes– y como lo explica su gerente general Byron Quintero, es controlar mediante sensores la frecuencia de los vagones para ahorrar tiempo a los usuarios y que el servicio sea más eficiente en tiempos, con lo que se complementa el ecosistema del transporte y la movilidad de la capital antioqueña, programa que surge tras el análisis de datos y se constituye en ganancia para la ciudad. Esto reduce el estrés y se optimizan mejor los recursos de la urbe en el transporte masivo.

También se da en un entorno más personal cuando usted ingresa a su casa y al abrir la chapa de su puerta, se encienden las luces, el aire acondicionado, el televisor o el equipo de sonido. Y todo porque el sistema de seguridad de la puerta está conectado con los otros dispositivos de movimiento, calor, luz y sonido, y todos se comunican en perfecta sinfonía.

Incluso, existe una piscina que, con base en las condiciones climáticas, determina cuál es la temperatura idónea que debe tener el agua en aras de garantizar una experiencia de uso cómoda.

En la vida cotidiana, encontramos, por ejemplo, la nevera inteligente, que permite monitorear el consumo de alimentos en los hogares, general alarmas cuando están por acabarse los insumos y realizar compras automáticas, a través de internet, a los supermercados para nuevos abastecimientos, o el célebre reloj Dick Tracy, que era una idea futurista de un reloj inteligente en la década del setenta y hoy es una realidad. Estos dispositivos permiten abrir puertas, controlar la luminosidad de los hogares y responder llamadas, entre otras funciones.

### **El 'Internet del Todo'**

Un estudio de la consultora Gartner, a diciembre del año pasado, indica que el número de dispositivos conectados a internet es cercano a los 4.900 millones, lo que significa un 30 por ciento más que el registrado en el 2014. Según sus estimaciones, se espera que para el 2020 existan 50.000 millones de dispositivos conectados, que haya alrededor de siete dispositivos por persona, que van desde vestibles o llevables (dispositivos electrónicos que se incorporan en alguna parte del cuerpo interactuando de forma continua con el usuario y con otros dispositivos, como relojes inteligentes, zapatillas de deportes con GPS incorporado, gafas y pulseras) y celulares hasta computadores. Eso significa que el ser humano hace parte de ese gran ecosistema del IoT.

### **Colombia, en la era del IoT**

Colombia creo, una alianza entre empresas de los sectores público y privado, con la participación de cinco universidades del país y que cuenta con el apoyo del Ministerio TIC y Colciencias. En este se hizo una inversión cercana a los 5.000 millones de pesos. El objetivo del centro es impulsar investigaciones académicas en temas tecnológicos, consolidarlas en la industria y ofrecerle toda la ayuda a esta para innovar. También se busca impulsar emprendimientos en industria TI (tecnologías de la información). El centro será dirigido por la U. Javeriana en Bogotá y tendrá sedes en Cartagena, Cali y Bucaramanga.

**Resumen tomado de**: El Tiempo, Tecnosfera, el día 27 de Abril de 2016. [http://www.eltiempo.com/tecnosfera/novedades-tecnologia/el-internet-de-las-cosas](http://www.eltiempo.com/tecnosfera/novedades-tecnologia/el-internet-de-las-cosas-en-terminos-practicos/16574992)[en-terminos-practicos/16574992](http://www.eltiempo.com/tecnosfera/novedades-tecnologia/el-internet-de-las-cosas-en-terminos-practicos/16574992)

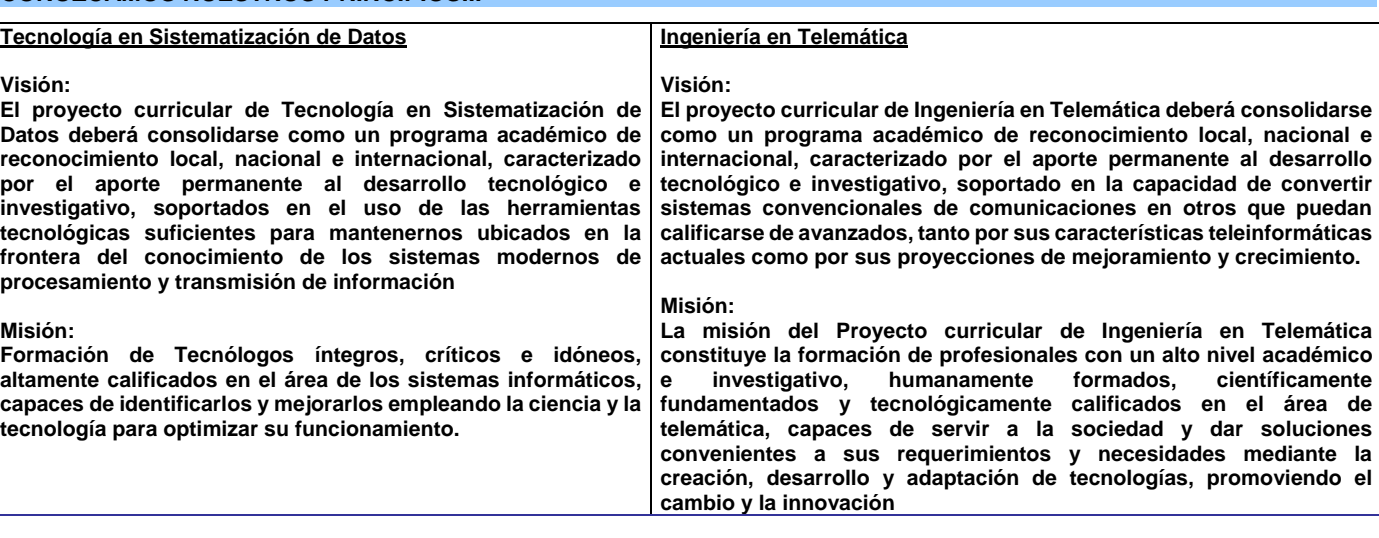

**Boletín Informativo Boletín Informativo** *2 Cada vez que decimos; «No sé », nos cerramos la puerta de nuestra propia fuente de sabiduría, que es infinita. [Louise L.](http://todopensamientos.com/frases-celebres/autor/louise-hay/) Hay*. **Número 68 Año 10 Aprenda cómo imprimir desde su móvil.** Cada vez es más común recibir documentos a través del teléfono móvil. Si un usuario desea imprimir la información recibida desde su smartphone, existen varias opciones para enviar el trabajo a la impresora. La tarea se hace muy sencilla si se cuenta con una impresora conectada a internet. Hewlett-Packard cuenta con la tecnología e-Print que permite enviar, vía WiFi o en un adjunto por correo electrónico, los documentos a la impresora. Otra plataforma muy usada es Google CloudPrint. Para acceder a este servicio, asegúrese de contar con una cuenta en Gmail. Una vez creada, diríjase a la dirección [www.google.com/cloudprint.](http://www.google.com/cloudprint) Cuando active el servicio, verá una interfaz similar a la de Google Drive. En la columna izquierda encontrará un menú para añadir impresoras. Permite tanto añadir dispositivos optimizados para CloudPrint (la lista de referencias habilitadas la pueden encontrar en [bit.ly/QGprGC\)](http://bit.ly/QGprGC) como modelos clásicos (aquellos que no están previamente preparados para usar este servicio). Es preferible que la impresora cuente con conexión Wi-Fi o Bluetooth, pero no es indispensable. Si la opción seleccionada no es compatible con CloudPrint, deberá tener el PC encendido ejecutando el navegador Google Chrome. En ese caso, el archivo a imprimir va del teléfono al PC y del PC a la impresora. Este puente de comunicación permite que se añadan impresoras que están conectadas a una red LAN. Si la impresora es compatible con CloudPrint, podrá enviar el documento de forma directa al dispositivo, sin la mediación de un computador o dispositivo con Google Chrome. Después de agregar la impresora en el portal de Cloud Print, le recomendamos alguna de estas aplicaciones: **[PrinterShare](http://www.printershare.com/)**: Esta aplicación permite imprimir desde móviles Android y iOS de diversas formas. Por un lado, se conecta con CloudPrint y usar las impresoras añadidas a la cuenta. También se puede agregar cualquier impresora vinculada a la misma conexión Wi-Fi o por medio de tecnología Bluetooth. En PrinterShare se pueden imprimir imágenes, listas de contactos, calendarios, páginas web, mensajes de texto, registros de llamadas, correos de Gmail, documentos de Google Docs y archivos almacenados en una memoria USB. Disponible para iOS, Windows Phone y Android. [Cloud](https://play.google.com/store/apps/details?id=com.pauloslf.cloudprint&hl=es_419) Print: Es una de las más completas aplicaciones disponibles. No solo permite conectarse a los servicios de Google CloudPrint sino también a dispositivos de impresión de Hewlett-Packard con tecnología e-Print. Cerciórese de que se trata de la app creada por Paulo Fernandes. Disponible para Android. App oficial de [Google:](https://play.google.com/store/apps/details?id=com.google.android.apps.cloudprint&hl=es_419) También existe una app específica de Google, pero solo se encuentra disponible para teléfonos o tabletas con Android KitKat. **'Apps' de fabricantes**: [Samsung Mobile Print,](https://play.google.com/store/apps/details?id=com.sec.print.mobileprint) [HP e-Print,](https://play.google.com/store/apps/details?id=com.hp.android.print&hl=es_419) [Kodak Kiosk](https://play.google.com/store/apps/details?id=com.kodak.kodakprintmaker&hl=es_419)  [Connect,](https://play.google.com/store/apps/details?id=com.kodak.kodakprintmaker&hl=es_419) [Canon Mobile Printing](https://play.google.com/store/apps/details?id=jp.co.canon.oip.android.opal&hl=es_419) y [Epson iPrinting.](https://play.google.com/store/apps/details?id=epson.print&hl=es_419) Se pueden encontrar para en Google Play o en la App Store. **Otras aplicaciones**: Para Android también se recomienda [EasyPrint,](https://play.google.com/store/apps/details?id=com.flipdog.easyprint) [Fiabee.](https://play.google.com/store/apps/details?id=com.fiabee&hl=es_419) Para iOS, [PrintCentral Pro.](https://itunes.apple.com/us/app/printcentral-pro/id426362921?mt=8) En Windows o Ma[c, Paperless printer,](http://download.cnet.com/Paperless-Printer/3000-2088_4-10210847.html) Cloud Print para [Windows,](https://tools.google.com/dlpage/cloudprintdriver) [WappWolf](https://www.google.com.co/url?sa=t&rct=j&q=&esrc=s&source=web&cd=1&cad=rja&uact=8&ved=0CDAQFjAA&url=http%3A%2F%2Fwappwolf.com%2F&ei=eTJgU5DLPO7QsQToz4DACg&usg=AFQjCNEJJ9JkfjXTca4w2ry3kiFvGPR3Tw&sig2=_sCFCZcX23dZplpzKHU7Aw&bvm=bv.65397613,d.cWc) y [Kodak Email Print Service.](https://www.google.com.co/url?sa=t&rct=j&q=&esrc=s&source=web&cd=1&cad=rja&uact=8&ved=0CC4QFjAA&url=http%3A%2F%2Fwww.kodakeprint.com%2F&ei=jjJgU6v0NOamsQS9soHwAQ&usg=AFQjCNGl7LByTup2zhia19bugVxsDB20mw&sig2=BEiaXTtTkGyWA45PTjSbxw&bvm=bv.65397613,d.cWc) **AirPrint de Apple**: es una tecnología similar a Google CloudPrint. Se encuentra disponible para iPhone 3GS o superior, iPod Touch, todos los modelos de iPad y un Mac con OS X Lion o superior. Con AirPrint podrá enviar cualquier documento a una impresora compatible con esta tecnología. Si desea conocer la lista de referencias y marcas habilitadas visite: [http://bit.ly/1pAp4wN.](http://bit.ly/1pAp4wN) Si la impresora cuenta con soporte para AirPrint, asegúrese de que se encuentra conectada a la misma red Wi-Fi que el Mac o el dispositivo móvil desde el que desea enviar el documento, imagen o página web. **Resumen tomado de: El Tiempo, Tecnosfera, el día 29 de Abril de 2016. <http://www.eltiempo.com/tecnologia/novedades-tecnologia/como-imprimir-desde-moviles/13903675> Colombia tendrá WiFi gratis las 24 horas.** El Gobierno puso en marcha una iniciativa que busca que los colombianos y turistas extranjeros puedan conectar sus dispositivos y **navegar en internet sin costo alguno y en espacios públicos.** El proyecto **"WiFi gratis para la gente"** contó con una inversión superior a los **13.000 millones de pesos** y en su primera etapa, habrá **64 zonas habilitadas para la conexión inalámbrica**. Sin embargo, el plan del Gobierno consiste en que **para 2018 sean 1.000 los puntos en las capitales Pare Oreja Dicen que…. Las fechas límite para la captura de notas son:** o Segundo Mayo 28 de 2016.<br>Examen final:  $\circ$  Examen<br> $\frac{1}{2}$ lunio 11 Junio 11 de 2016**. Finalización del primer semestre:** Mayo 28 de 2016**. Link de Interés: El internet, un nuevo espacio para el aprendizaje: [http://www.semana.com/ed](http://www.semana.com/educacion/articulo/aprender-en-internet/471108) [ucacion/articulo/aprender](http://www.semana.com/educacion/articulo/aprender-en-internet/471108)[en-internet/471108](http://www.semana.com/educacion/articulo/aprender-en-internet/471108) Colombianos, los que más**  en engaños de **Whatsapp: [http://www.semana.com/ed](http://www.semana.com/educacion/articulo/aprender-en-internet/471108) [ucacion/articulo/aprender](http://www.semana.com/educacion/articulo/aprender-en-internet/471108)[en-internet/471108](http://www.semana.com/educacion/articulo/aprender-en-internet/471108) Una "app" para hallar trabajo cerca a su casa [http://www.elespectador.co](http://www.elespectador.com/tecnologia/una-app-hallar-trabajo-cerca-su-casa-articulo-627297) [m/tecnologia/una-app](http://www.elespectador.com/tecnologia/una-app-hallar-trabajo-cerca-su-casa-articulo-627297)[hallar-trabajo-cerca-su](http://www.elespectador.com/tecnologia/una-app-hallar-trabajo-cerca-su-casa-articulo-627297)[casa-articulo-627297](http://www.elespectador.com/tecnologia/una-app-hallar-trabajo-cerca-su-casa-articulo-627297)**

**y departamentos del país. Cada zona WiFi gratis tendrá 8.000 metros cuadrados de alcance, funcionará las 24 horas los siete días de la semana** y atenderá hasta 1.000 usuarios conectados al mismo tiempo.

El presidente Santos dijo: "Queremos que cada colombiano use su teléfono inteligente, su tableta y su computador y sacarle el máximo provecho a internet. Hemos hecho un esfuerzo enorme para que cada día la gente tenga acceso a la tecnología", además recordó que el país cuenta con 10 cables submarinos cuando antes había 5; hay 1.078 municipios conectados con fibra óptica frente a 200; más de 12 millones de conexiones se realizan por internet; el 50 por ciento de los hogares está conectado a la red; y 74 por ciento de las pequeñas y medianas empresas hacen negocios a través de internet. Durante el lanzamiento de esta iniciativa, alcaldes y gobernadores firmaron un compromiso para avanzar con la instalación de **936 zonas adicionales**, y acompañaron al presidente Santos en este propósito los alcaldes de **Bogotá, Medellín, Valledupar, Ibagué, Puerto Carreño, Providencia y Quibdó**, entre otros, así como los gobernadores de **Córdoba, Sucre, Vichada, Risaralda, Santander y Atlántico,** entre otros.

SI QUIERES FORMAR PARTE DE LA ELABORACIÓN DE ESTE BOLETIN PREGUNTA EN LA COORDINACIÓN DE LA CARRERA

[tecsistematizaciondatos@udistrital](mailto:tecsistematizaciondatos@udistrital.edu.co) [.edu.co](mailto:tecsistematizaciondatos@udistrital.edu.co)

**oletín Noti-bytes** Noti-bytes **Boletín** 

**Resumen tomado de**: El Espectador, Tecnología, el día 19 de Abril de 2016. [http://www.elespectador.com/noticias/nacional/colombia-tendra-wifi-gratis-24-horas-articulo-](http://www.elespectador.com/noticias/nacional/colombia-tendra-wifi-gratis-24-horas-articulo-627964)[627964](http://www.elespectador.com/noticias/nacional/colombia-tendra-wifi-gratis-24-horas-articulo-627964)